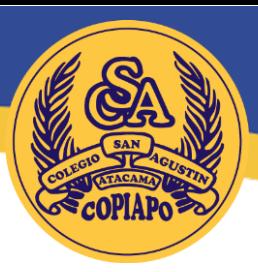

## **ORIENTACIONES PROCESO MATRÍCULA 2024 ESTUDIANTES ANTIGUOS**

El presente documento guiará el proceso de MATRÍCULA 2024 ONLINE, para aquellos apoderados(as) que tengan todas sus escolaridades 2023 canceladas.

Lea cuidadosamente los siguientes puntos:

## **ETAPA I - ONLINE**

1. Descargar y leer atentamente el Reglamento Interno 2024 que le corresponda. Después deberá firmar la Ficha del estudiante aceptando el Reglamento Interno. (punto 8)

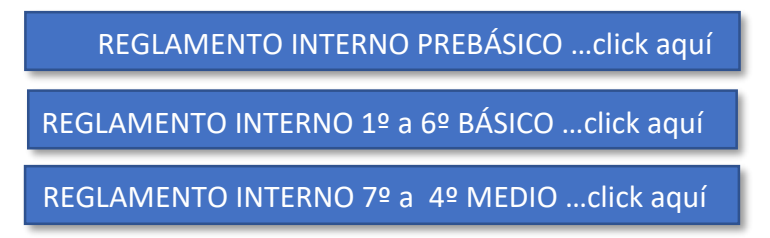

2. Hacer click en el botón **ACCEDER AL PROCESO DE MATRÍCULAS ONLINE** al pie de este documento después de leer los siguientes puntos

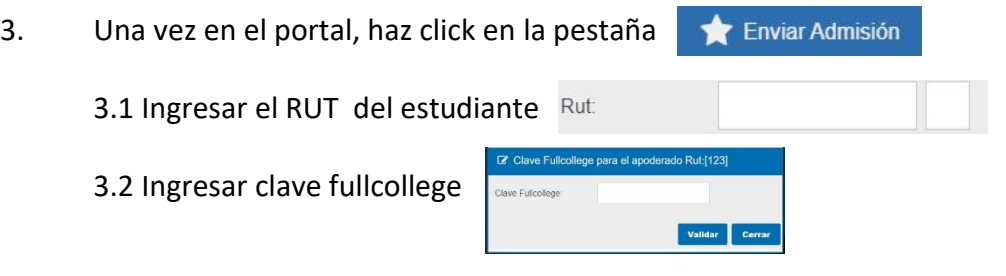

*NOTA: Si no tiene su clave comunicarse a los fonos de informática +56973003769 (ed. básica) y +56954128482 (ed. media)*

3.3 Actualizar los datos de su ficha escolar, ingresando todos los datos requeridos en cada una de las siguientes pestañas.

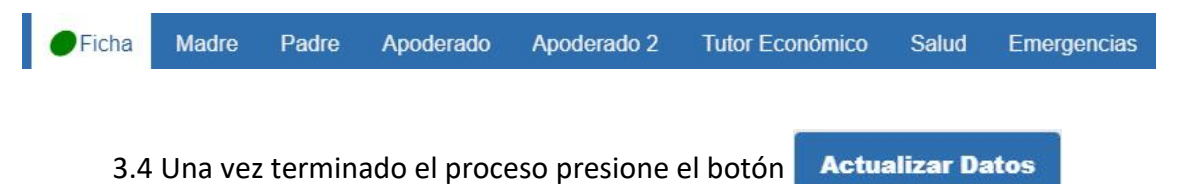

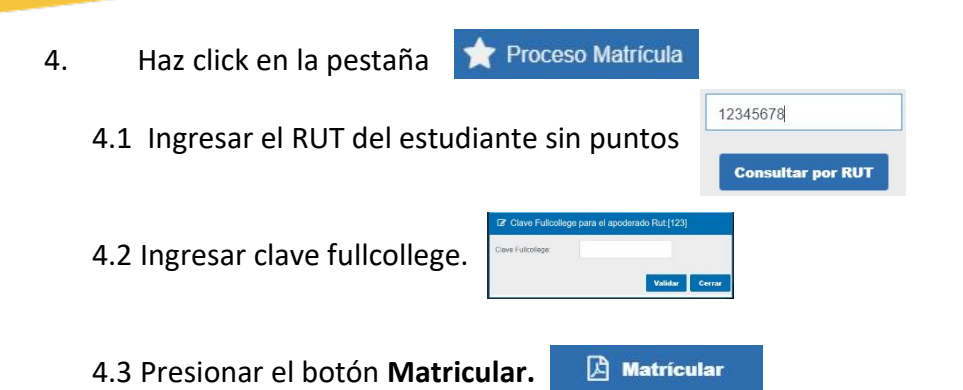

*En el caso de que el acceso se encuentre deshabilitado, debe contactarse con el departamento de recaudación para regularizar sus escolaridades. (Fono recaudación básica +56954128518 y fono recaudación media +56950108265)*

- 5. En la ventana emergente se debe **descargar, firmar y subir** los siguientes documentos: (formarto pdf o jpg)
- **Contrato (Subir todas las hojas y debe firmar el Tutor Económico)**
- **Circular FC**
- **• Form. Religión (Debe descargar, firmar y entregar presencial según punto 8.)**
- **• Ficha (Debe descargar, firmar y entregar presencial según punto 8.)**
- **Pagaré (en este caso debe descargar y el Tutor Económico firmar ante notario). Y se entregará de manera presencial según lo dispone el punto 8.**

*NOTA: El pagaré se debe firmar ante notario, para lo cual la Notaría Nehme, ubicada en calle O'Higgins 744, dispone de las estampillas, precio especial para nuestros apoderados y además atención preferencial. Sin perjuicio de que Usted pueda optar por otras notarías.*

- 6. Para los niveles 1º, 2º, 3º y 4º medio 2024, el valor de la matrícula es de \$3.500.- (tres mil quinientos pesos), los cuales serán cargados en el mes de marzo 2024.
- 7. En virtud del cumplimiento con la **cuota anual del Centro de Padres y Apoderados**, éste ha dispuesto un formulario para que ingresen sus datos y suban los comprobantes de transferencia de manera online en el siguiente link [\(Formulario Centro de Padres\)](https://docs.google.com/forms/d/e/1FAIpQLSf0baaP6LF6MpSmJFVJfHn61fnq1JiZqwRa5FSd11Lnjxxn-A/viewform)

**DATOS DE TRANSFERENCIA Cuota anual: \$20.000.- CUENTA VISTA (CHEQUERA ELECTRÓNICA) No 12270094099 CENTRO GRAL DE PADRES Y APODERADOS CSA BANCO ESTADO RUT: 65.567.990-1 centrodepadresyapoderadoscsa@gmail.com WhatsApp: +56963696774 / +56957797118 IMPORTANTE: Los días 19, 20 y 21 de diciembre se encontrará presencialmente un stand del centro de padres para consultas, dudas y regularización de cuotas. Se solicita a los padres, madres y apoderados que realicen el pago a través de transferencia, pasar a retirar el comprobante al stand del centro general los días indicados.**

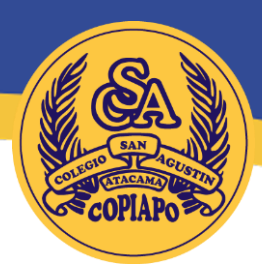

## **ETAPA II - PRESENCIAL**

- 8. Asistir al edificio de Leonidas Pérez 2986 (E. Media), donde deberá:
- **Entregar Pagaré firmado ante notario**
- **Entregar Ficha firmada aceptando el Reglamento Interno.**
- **Entregar Formulario de Religión.**
- **Visitar el Stand de Centro de Padres, en caso de necesitarlo.**

#### **FECHAS POR NIVELES:**

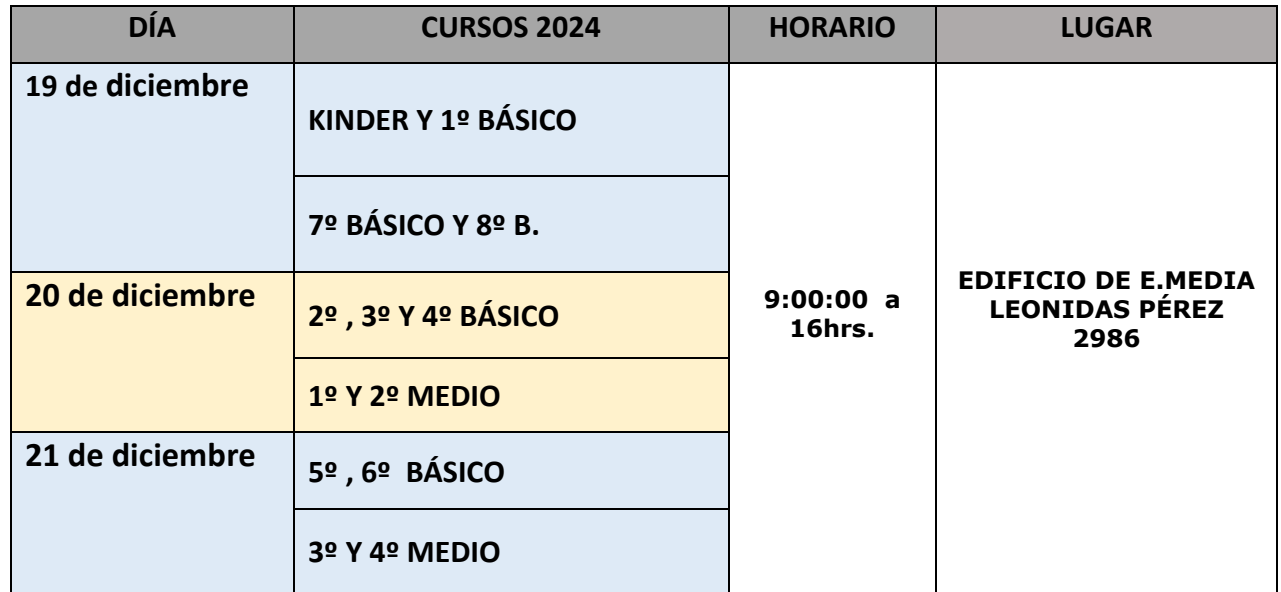

**El no matricular a su pupilo en las fechas antes descritas, cederá su cupo automáticamente a los(as) estudiantes postulantes a nuestro establecimiento.**

## TELÉFONOS DE AYUDA

12221 - 12221<br>111 Informática Básica +56973003769<br>128482 Informática Media +56954128482 Informática Básica +56973005705<br>Informática Media +56954128482

Informática Meana<br>Recaudación Básica +56954128518<br>Recaudación Media +56950108265 Recaudación Básica +5695412855<br>Recaudación Media +56950108265

# **[ACCEDER AL PROCESO DE MATRÍCULAS ONLINE](https://www.fullcollege.cl/admision/build/production/#colegio/13112-1)**